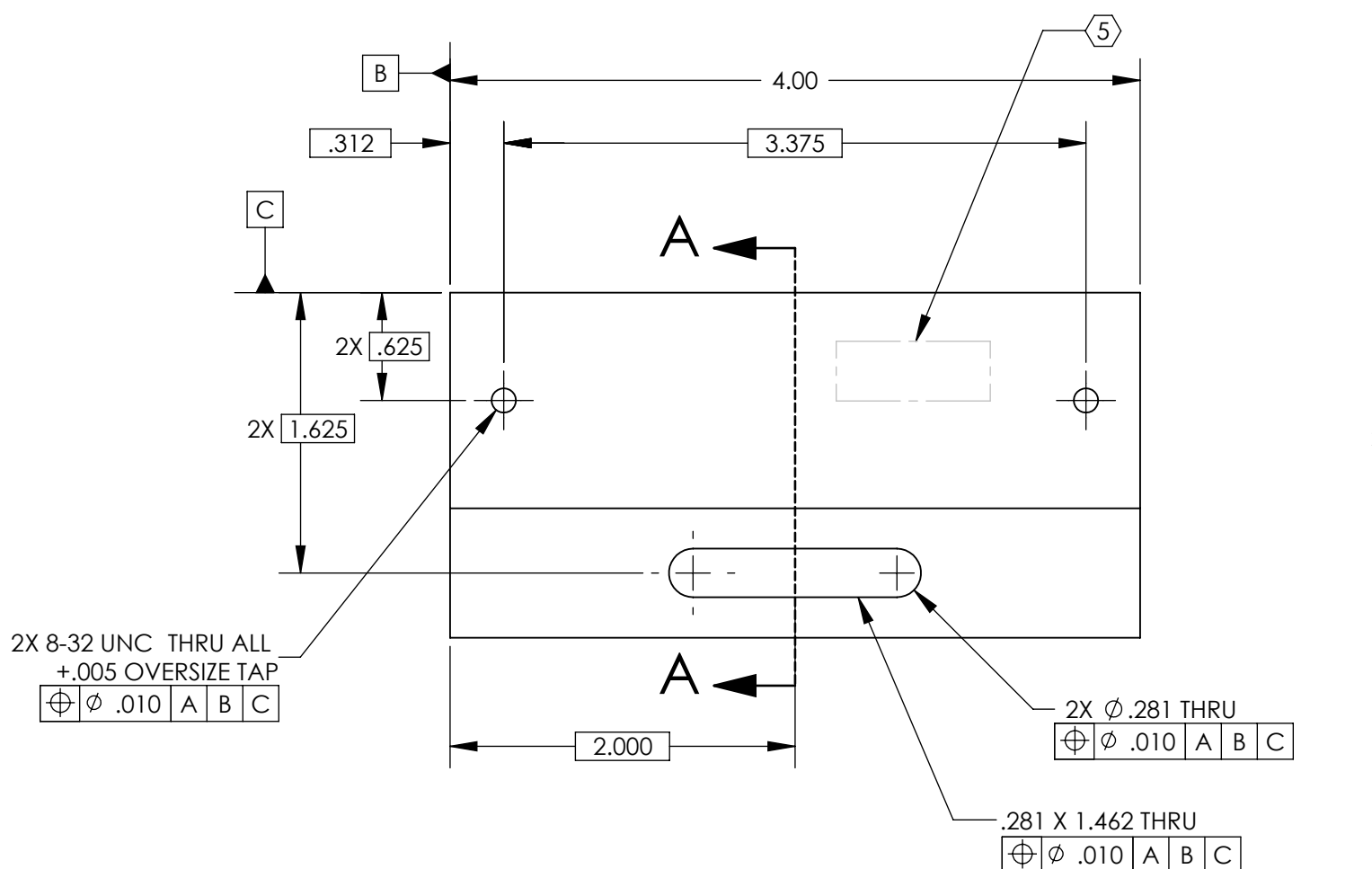

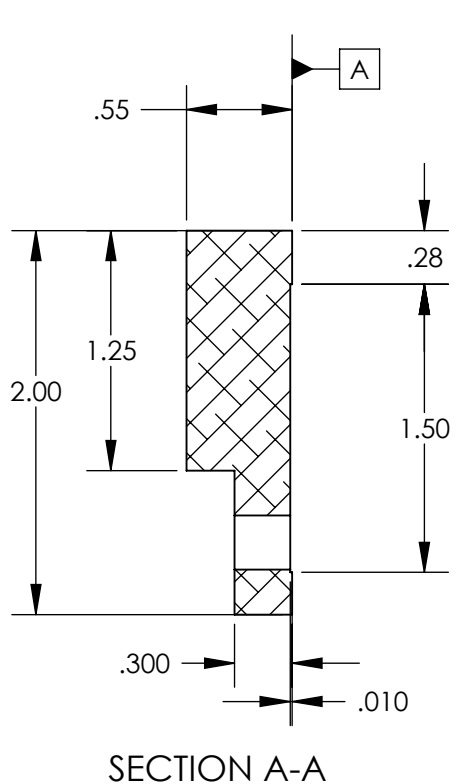

D

C

C

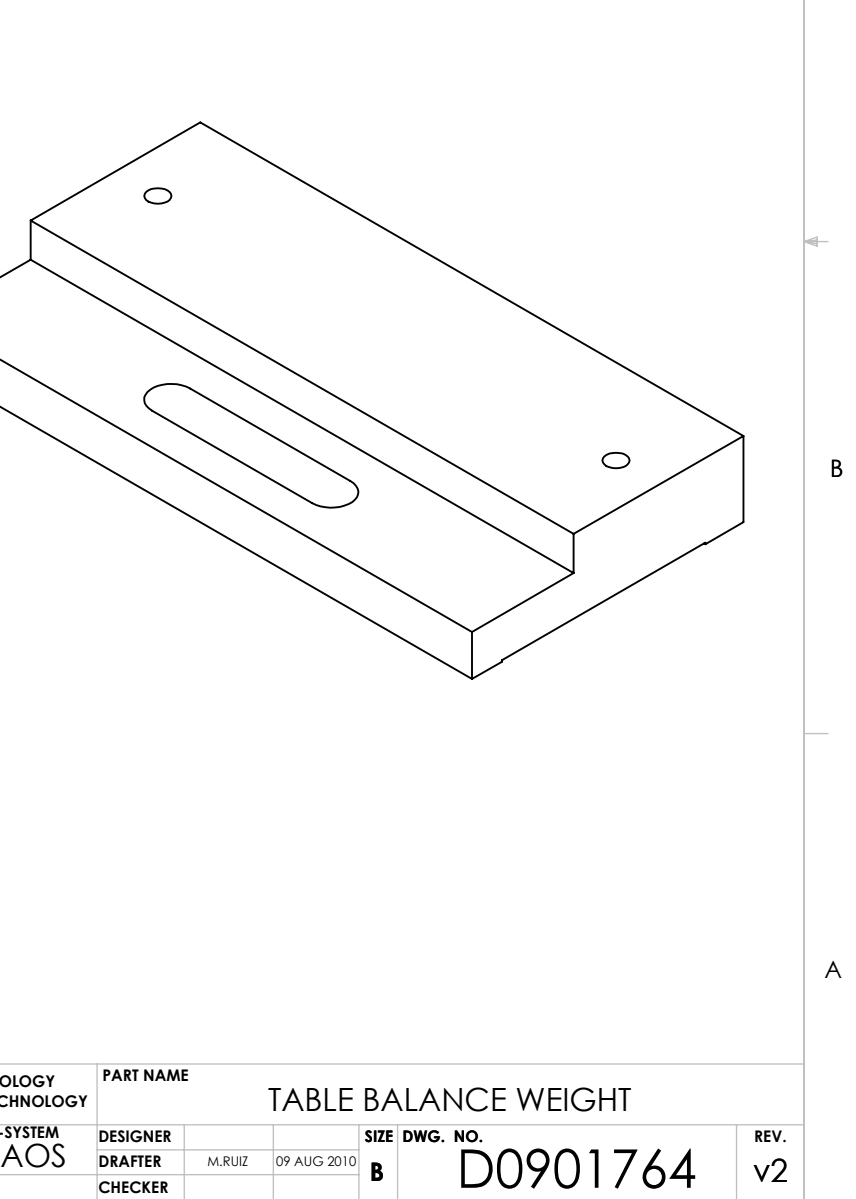

**SCALE:** 1:1 **Projection:**  $\bigoplus$   $\bigoplus$  **SHEET 1 OF 1** 

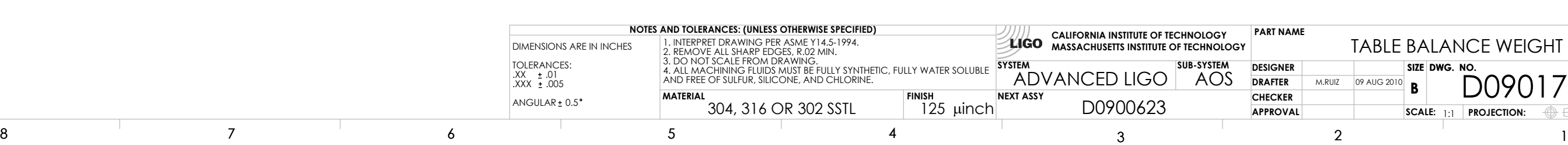

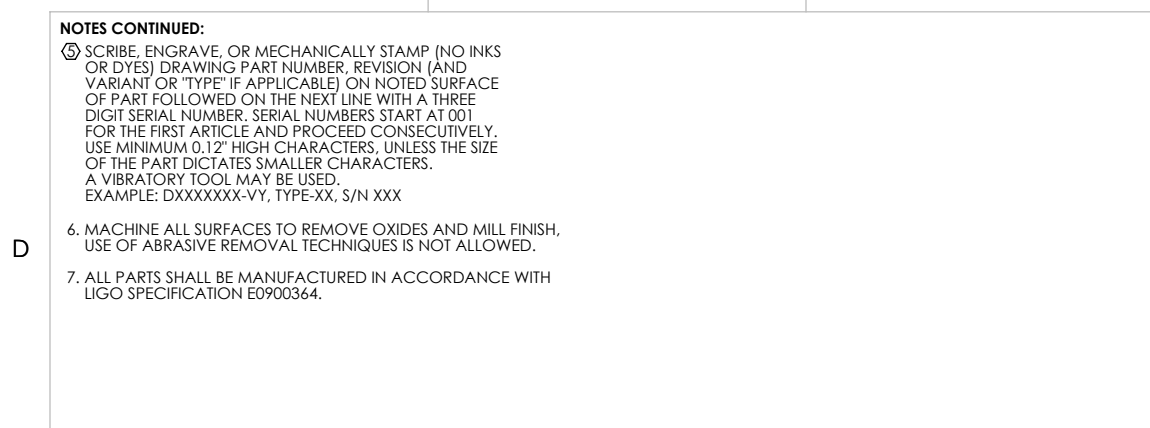

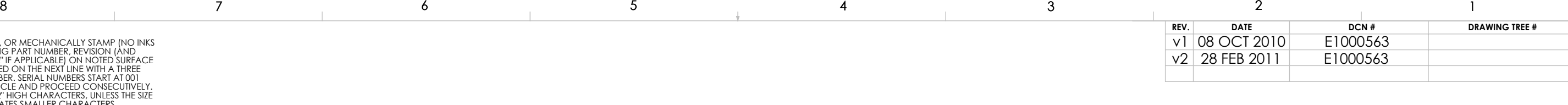